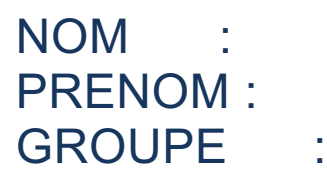

## JAVA – ZZ2 – 23/03/AN II – 1h30

## **Aucun document autorisé. Appareils électroniques interdits. Des points sont accordés pour le soin de la copie. Sauf mention contraire, le langage utilisé est le JAVA** @ **Les conventions Oracle doivent être appliquées**

## **Question de « cours »**

1. Qu'appelle-t-on une classe ?

2. Qu'appelle-t-on une instanciation ?

3. Quel est le nom du programme qui permet à un programme Java d'être portable ?

4. Quel est le résultat d'une compilation réussie d'un programme Java ? (à part un hourra …)

5. Comment compile-t-on en Java « à la main »?

6. Qu'appelle-t-on l'encapsulation ?

7. Qu'est-ce qui remplace l'amitié du C++ en Java ? Donner les principales différences.

8. Quelles sont les deux types de polymorphisme qui existent (nom et signification). Un bonus sera généreusement offert si vous donnez également le nom en Anglais.

9. Si une méthode en C++ possède le mot clé « virtual », qu'est-ce que cela signifie ? Comment obtient-on le même résultat en Java ?

10. Qu'est-ce qu'une classe anonyme en Java ? Par quoi peut-elle être élégamment remplacée (nom ou principe)

## **Exercice 1 : le World Wide Web**

Une page web contient des éléments visibles et des éléments non visibles. La modélisation UML est partielle (et fausse) mais c'est celle qui sera utilisée pour l'exercice :

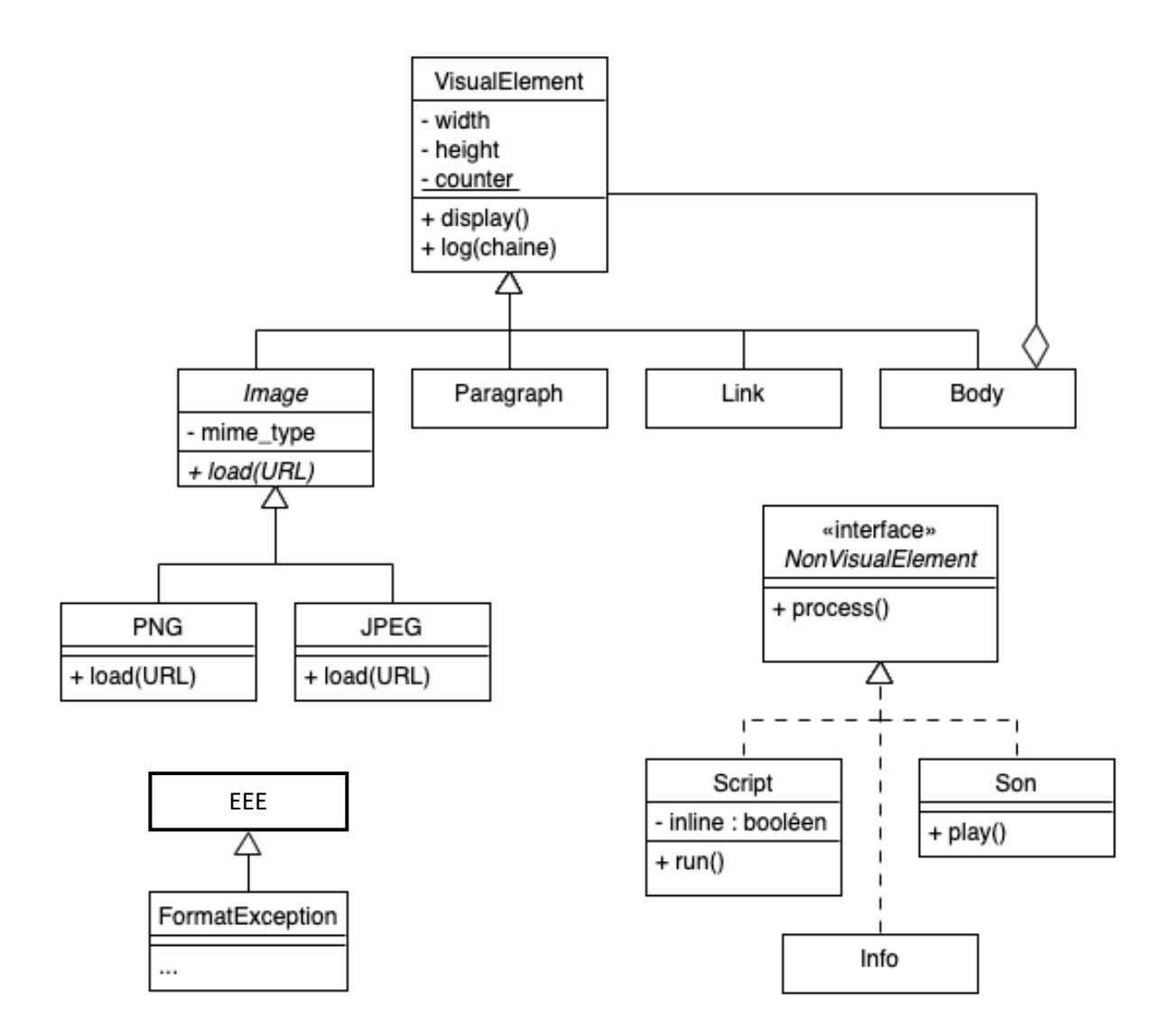

11. Tout d'abord, il faut écrire un classe d'exception FormatException dont le message est « Unknown format ».

12. Écrire le code de l'interface NonVisualElement

13. Écrire la classe Script. La méthode process () appelle la méthode run() (implémentation vide). Fournir les accesseurs de l'attribut inline

14. Écrire le code de la classe **abstraite** Image. La méthode load(URL) peut lever une exception FormatException. L'URL est une chaîne de caractères. Ajouter l'accesseur « mime\_type » en **lecture** et le rendre disponible à tout le monde. **Limiter** l'accesseur de « mime\_type » en écriture aux classes filles.

15. Écrire la classe concrète PNG en ajoutant une constante chaine de caractères « MIME\_PNG » de valeur « image/png », la valeur est affectée à la construction de l'objet. La méthode load() est vide.

- 16. Comment peut-on créer et lancer une exception de type FormatException dans load() ?
- 17. La classe Image possède deux constructeurs : un qui permet de créer une image vide de largeur et de hauteur données et un qui prend une URL en paramètre. Si la lecture n'est pas possible, la largeur et la hauteur de l'image sont initialisées à 0 (pas d'exception lancée). Écrire les deux constructeurs en limitant la duplication de code.

18. Écrire la classe VisualElement et le constructeur qui incrémente le nombre d'objets déjà créés. Proposer l'accesseur en lecture de counter. Bien préciser où et comment counter est initialisé.

19. Donner le nom du lien (le losange) entre Body et VisualElement et proposer une implémentation.

20. Expliquer l'éventuelle différence entre le nombre d'éléments VisualElement de Body instanciés à l'instant t et la valeur de l'attribut counter !

- 21. Toutes les classes filles de VisualElement ont une méthode log() qui prend une chaîne de caractères en paramètre. Cette chaîne est souvent modifiée par la méthode ! Quel type doit être utilisé ?
- 22. La méthode  $log()$  d'Image ajoute « Image » à la chaîne en paramètre et appelle explicitement la méthode de sa classe mère. Écrire la méthode log()

23. Ajouter une classe Video qui est **à la fois** une Image et un Son sur le diagramme UML et écrire le squelette de classe correspondant…